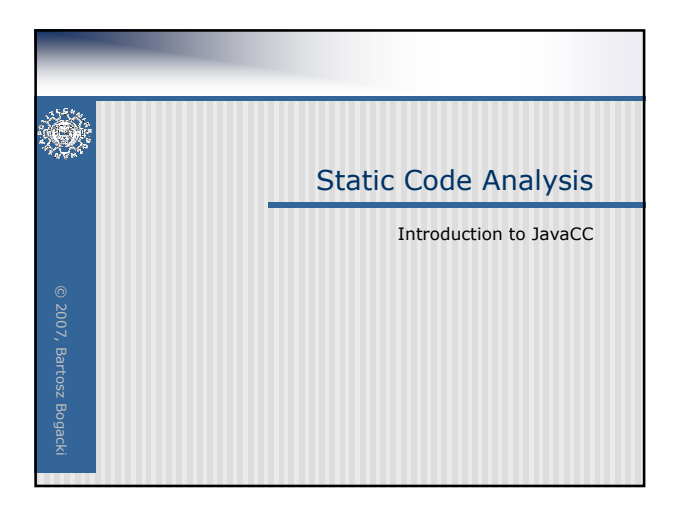

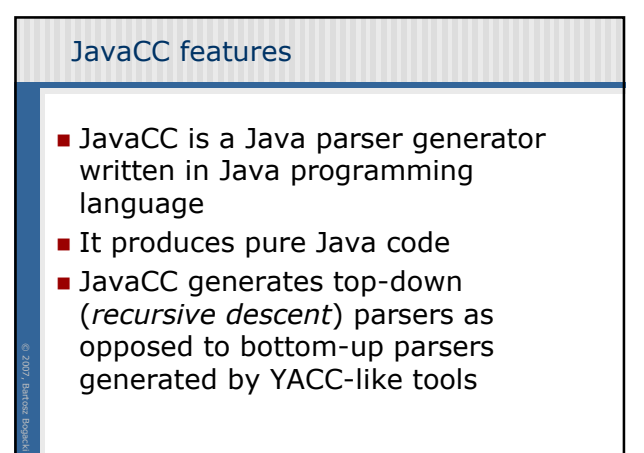

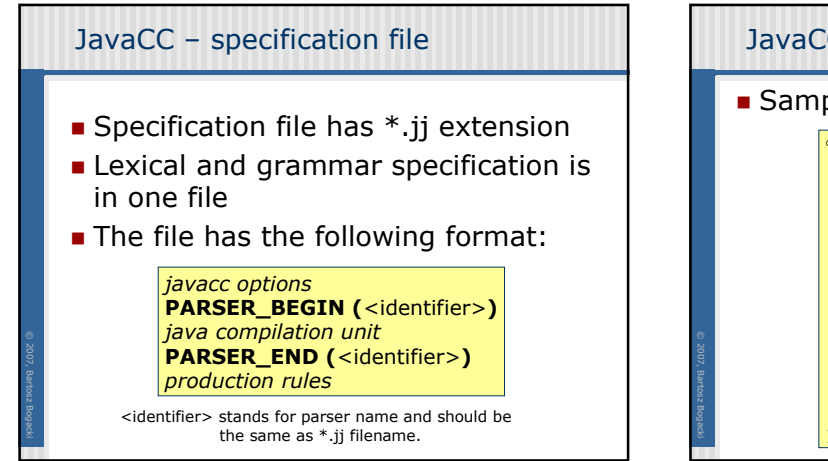

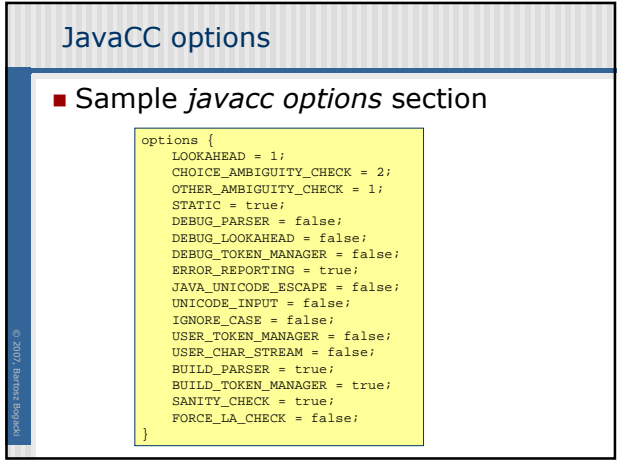

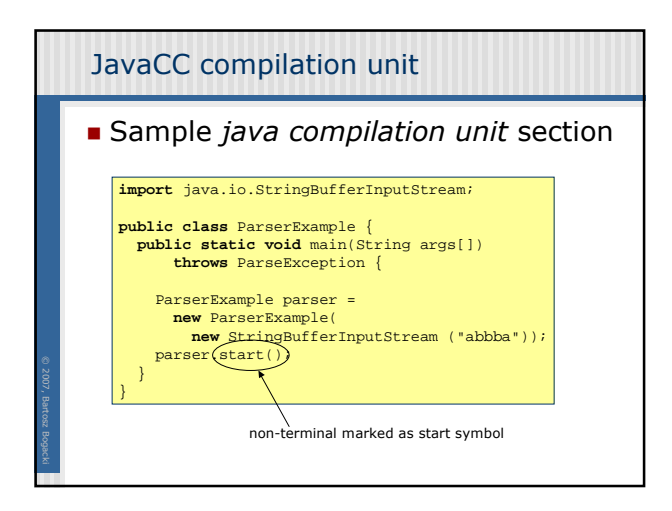

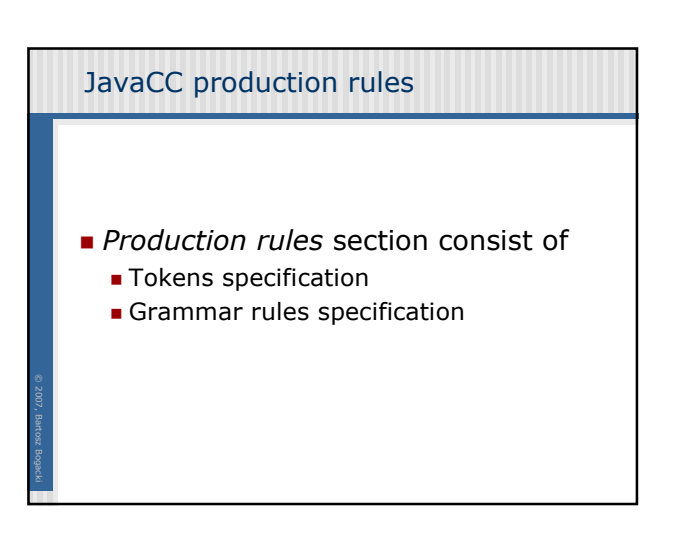

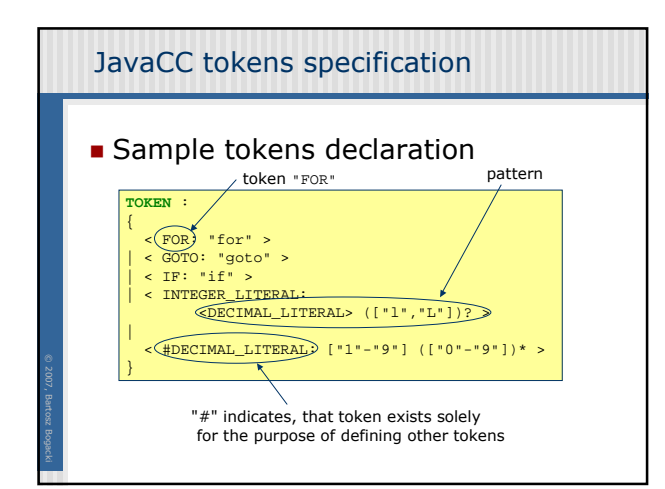

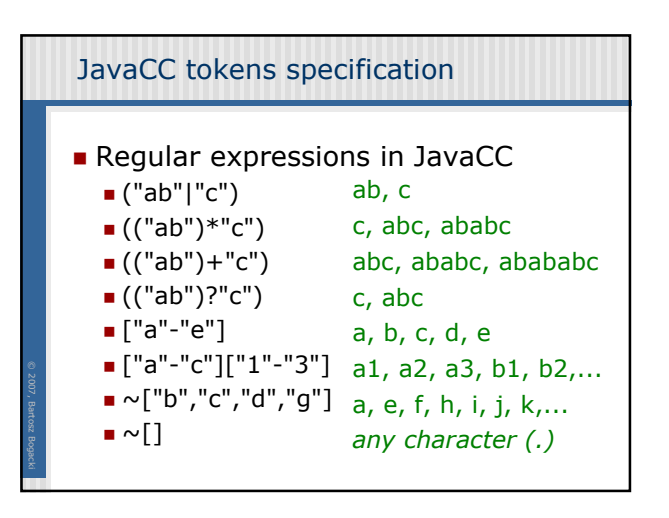

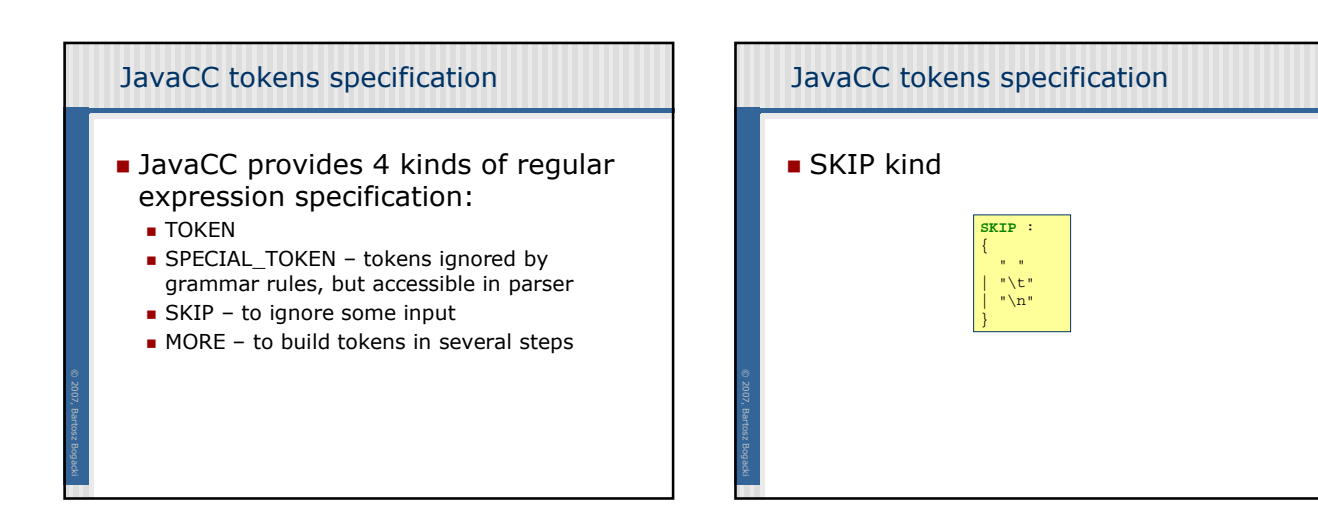

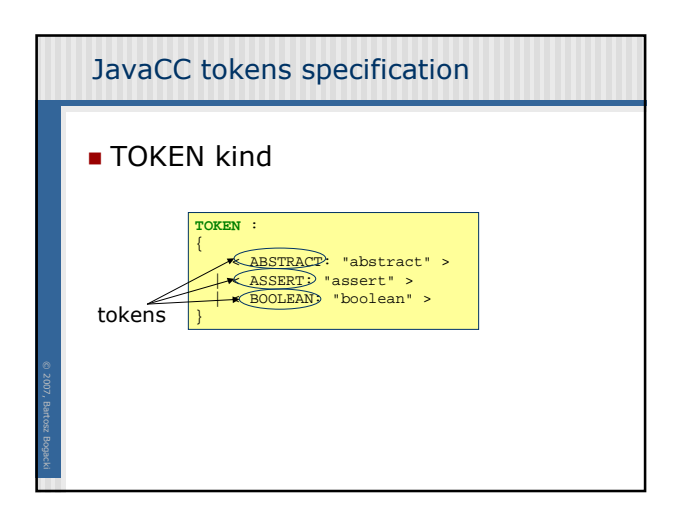

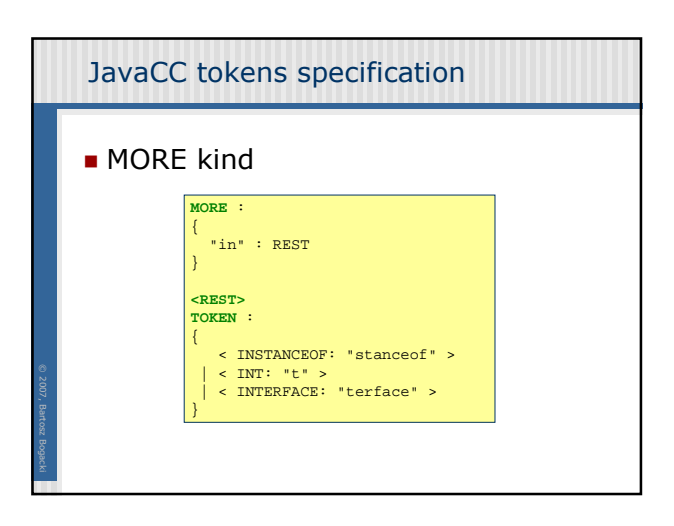

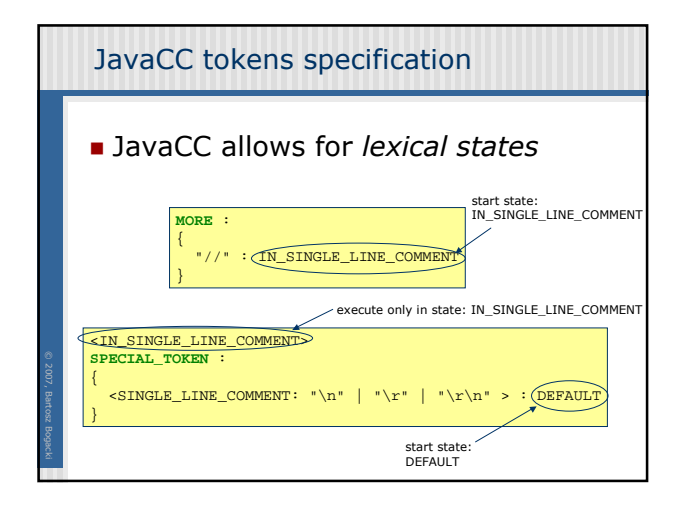

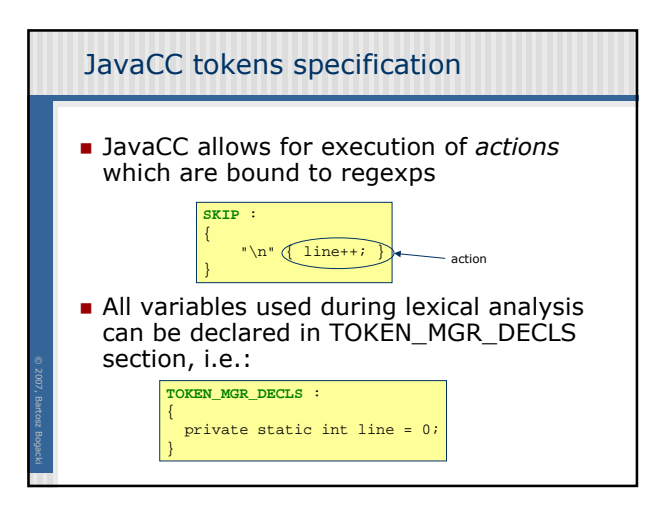

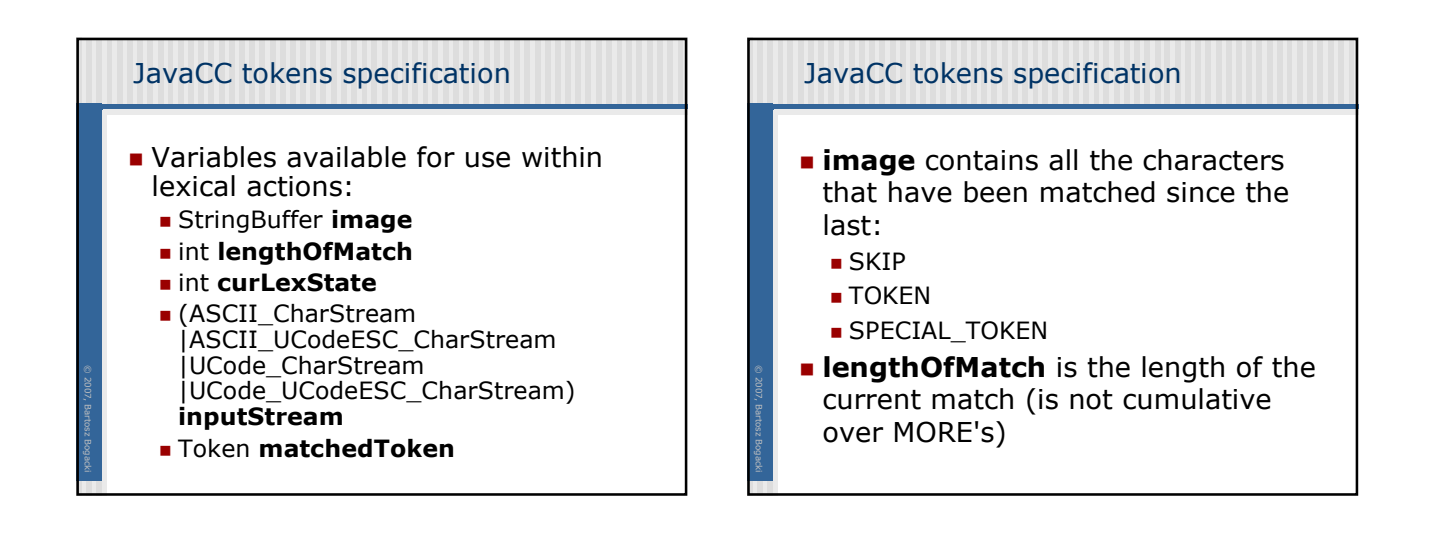

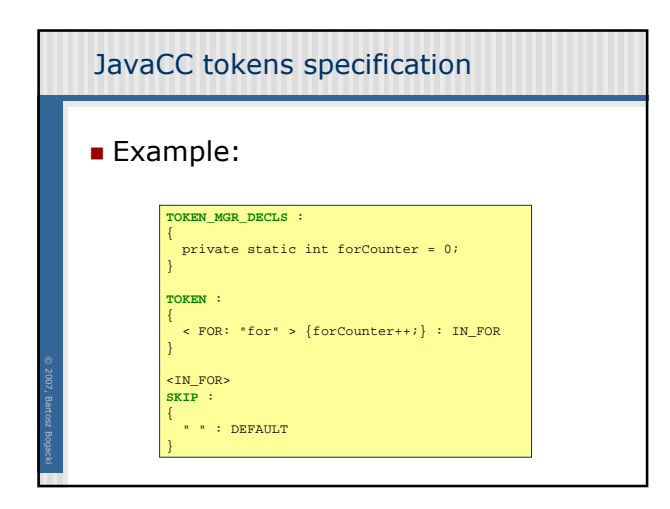

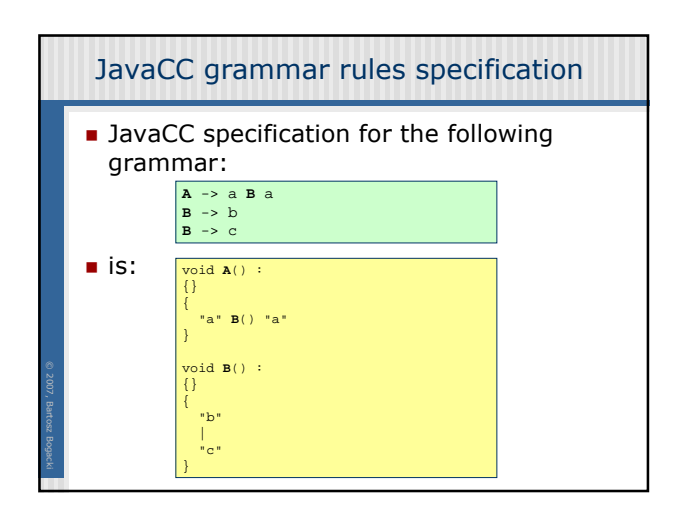

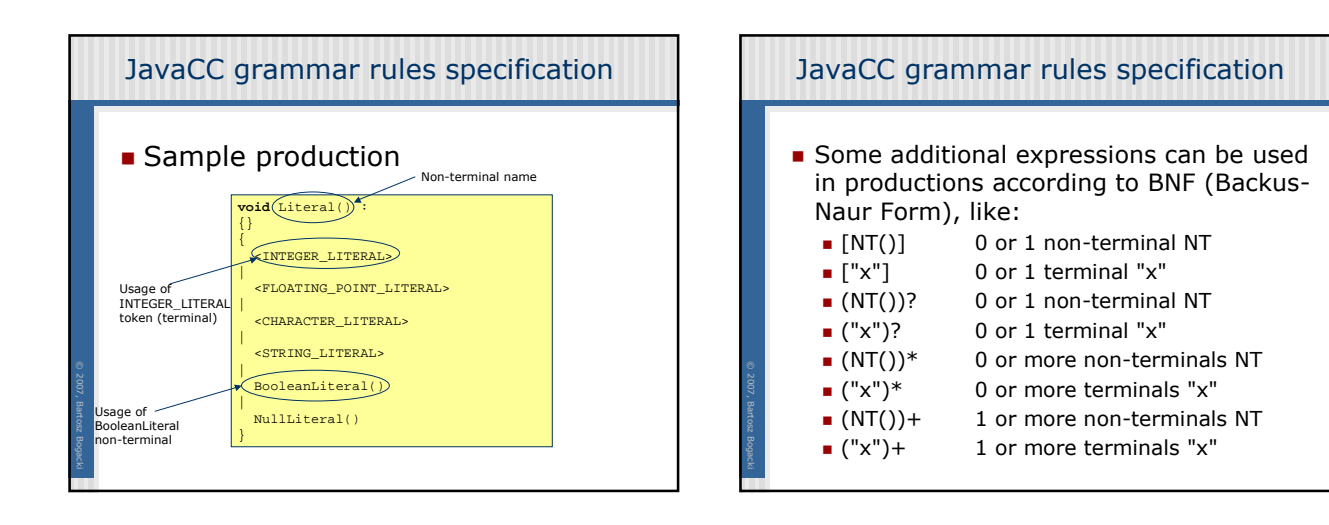

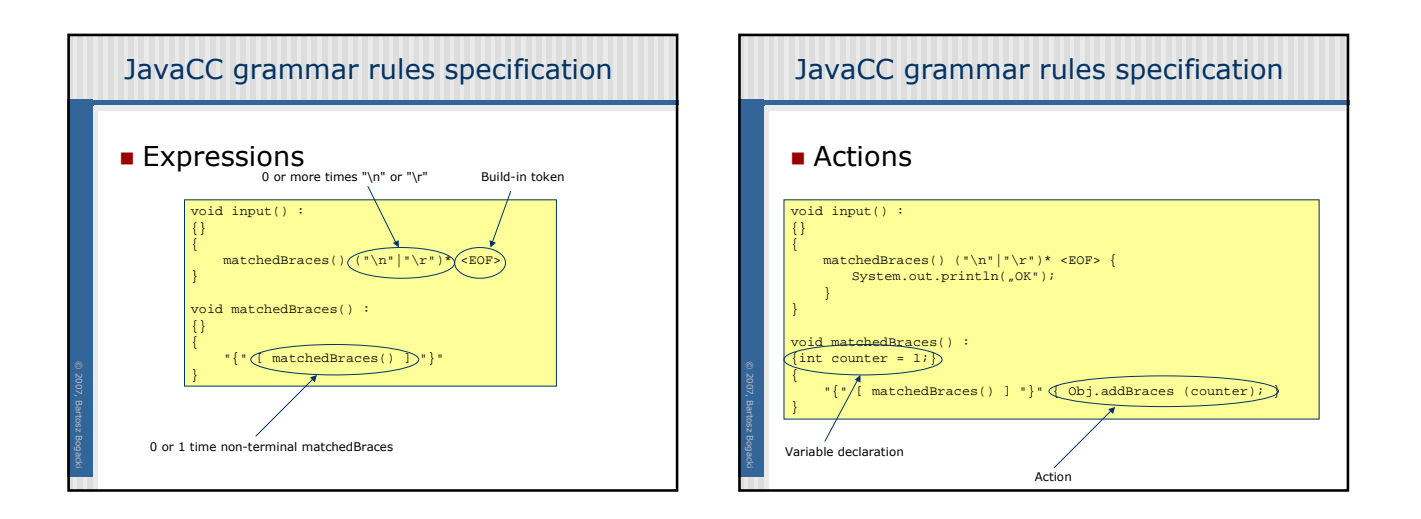

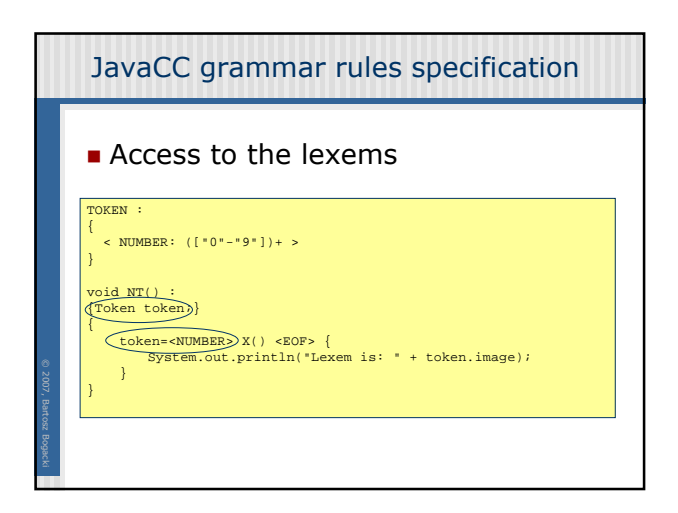

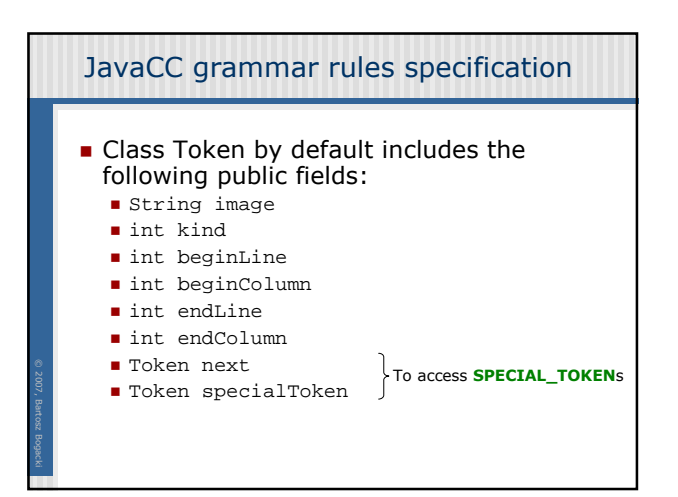

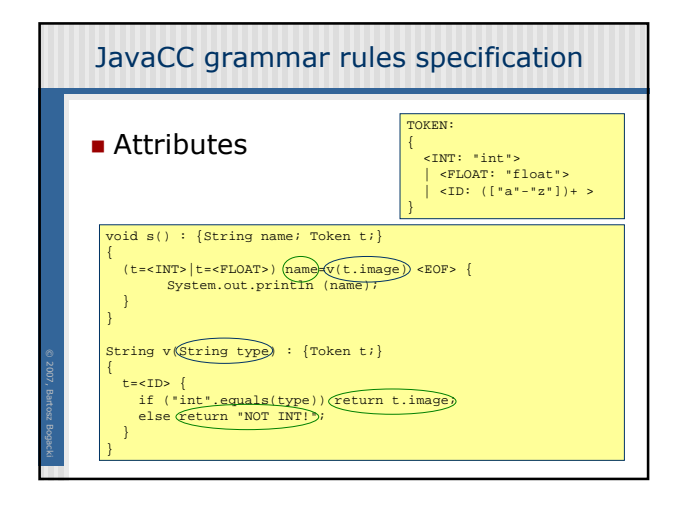

# **JAVACODE**

- Sometimes plain java code has to be mixed with standard EBNFs
- **Example nested comments:**

#### **JAVACODE** void skip\_to\_matching\_close\_comment() { Token tok; int nesting = 1;<br>while (true) {<br>tok = getToken(1);<br>if (tok.kind == OPEN\_COMMENT) nesting++;<br>if (tok.kind == CLOSE\_COMMENT) { -nesting; --nesting;<br>if (nesting == 0) break; } tok = getNextToken(); } }

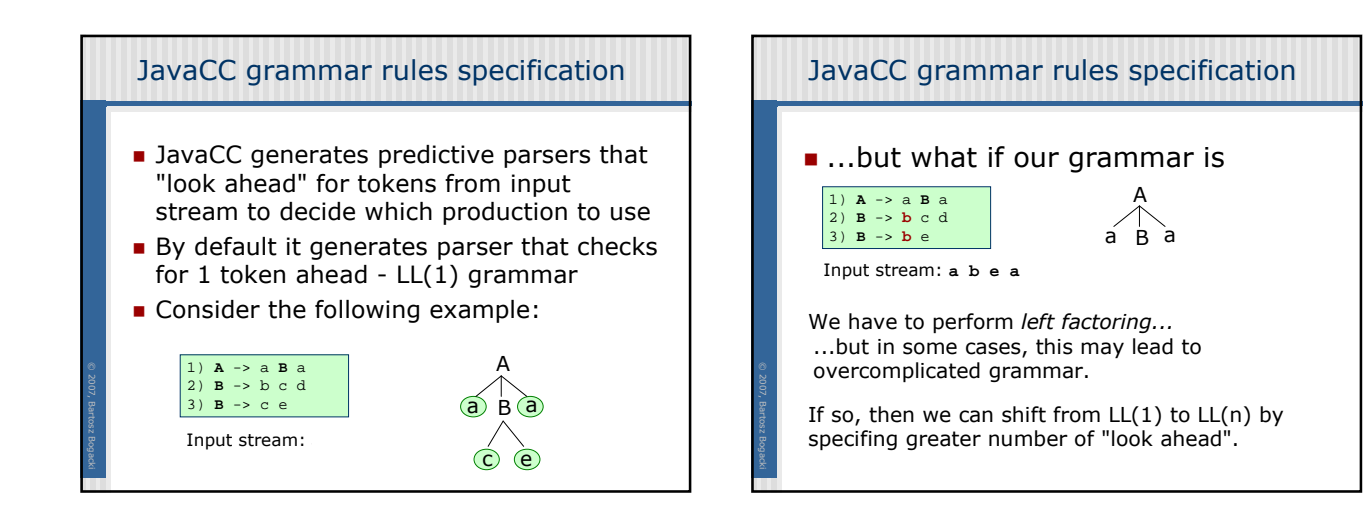

© 2007, Bartosz Bogacki

# LOOKAHEAD

© 2007, Bartosz Bogacki

- The number of tokens to look ahead before making a decision at a choice point during parsing.
- For  $LL(1)$  parsers the lookahead is 1
- For efficiency reasons, it should be set to look for 1 symbol only
- It should be switched for greater values locally

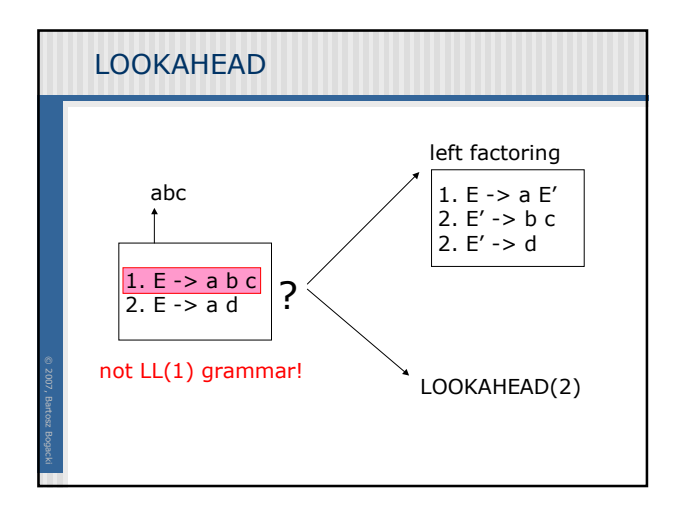

# LOOKAHEAD

- Lookahead value can be specified either for whole grammar (in javacc\_options section) or locally for concrete production
- There are 3 types of LOOKAHEADs:
	- Lookahead Limit

© 2007, Bartosz Bogacki

- **Syntactic Lookahead**
- Semantic Lookahead

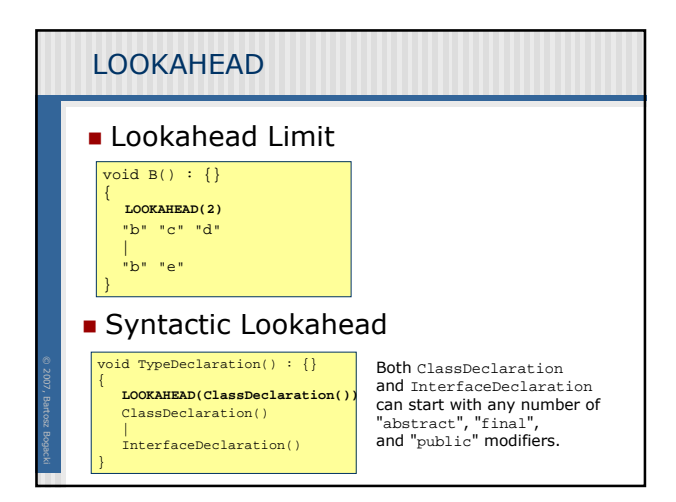

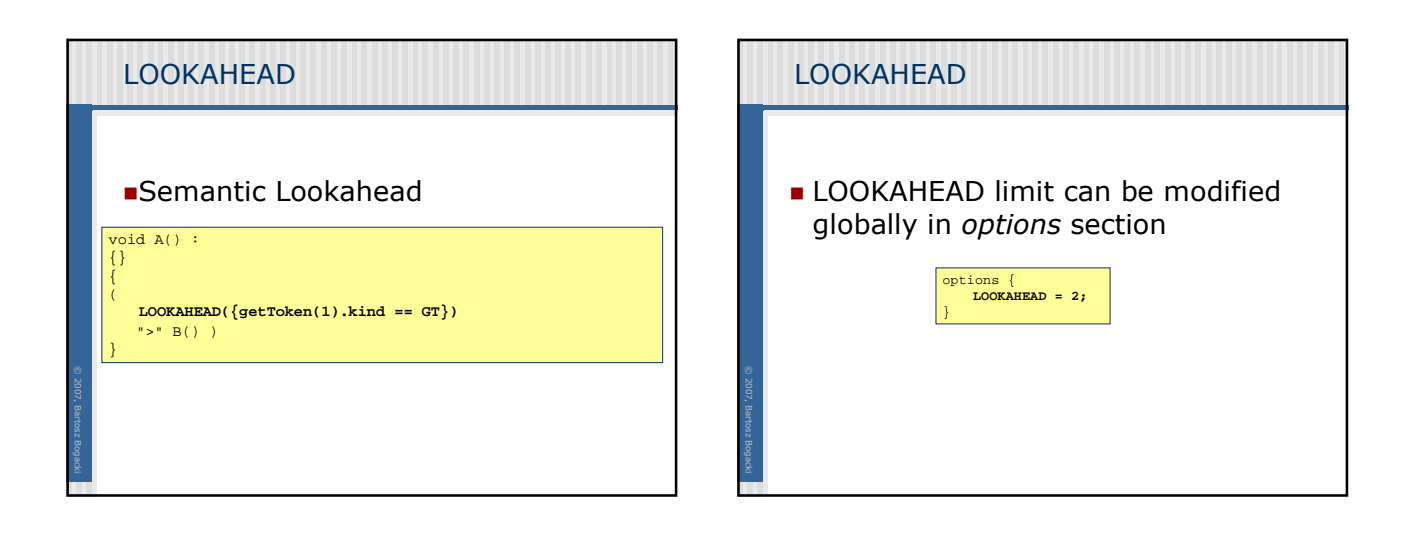

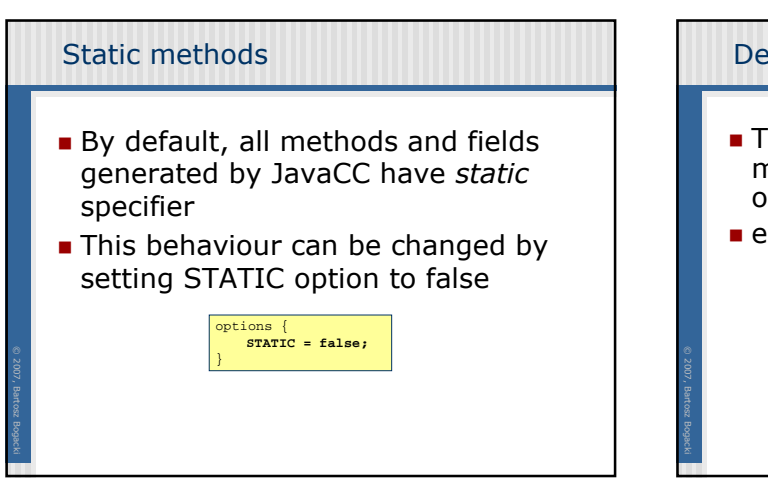

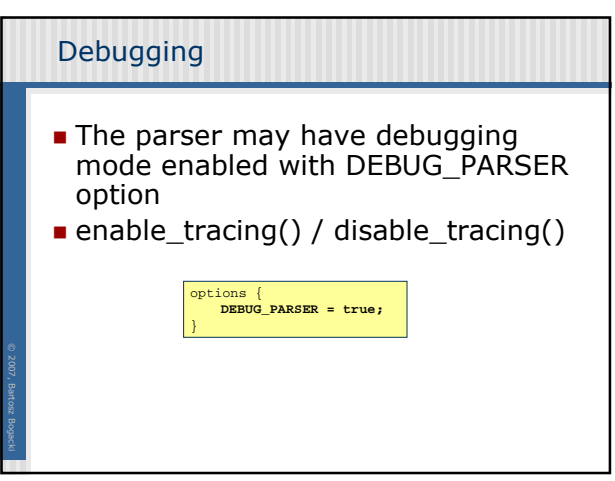

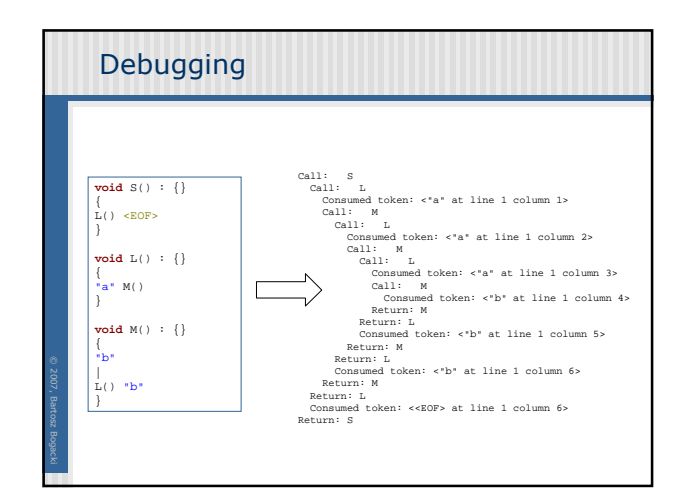

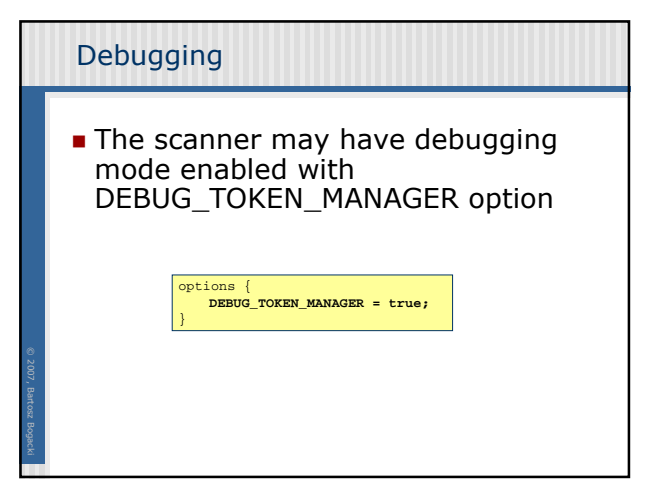

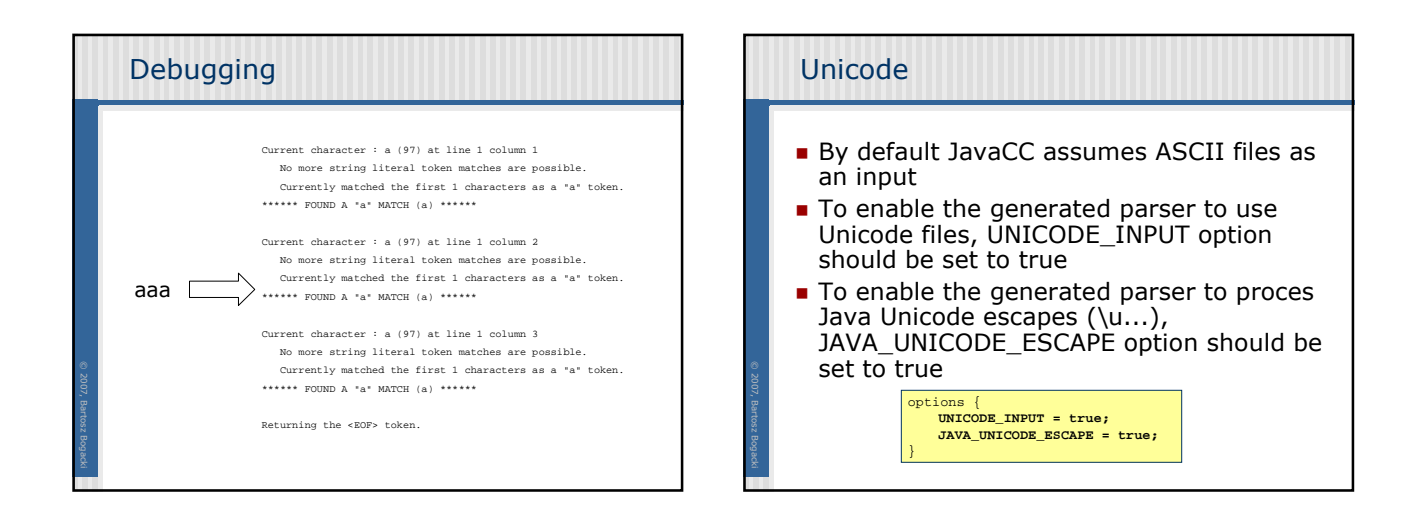

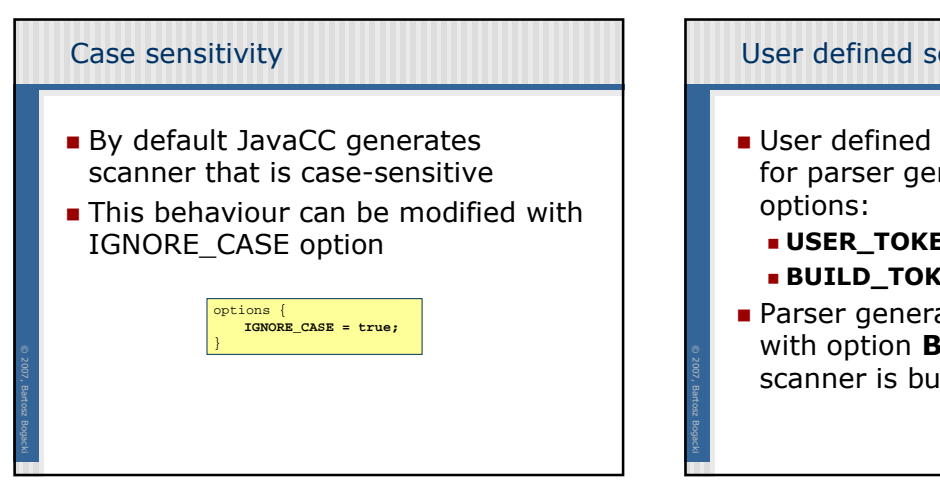

## User defined scanner

- User defined scanner can be used for parser generated with JavaCC
	- USER\_TOKEN\_MANAGER
	- **BUILD TOKEN MANAGER**
- **Parser generation can be disabled** with option **BUILD\_PARSER** (only scanner is built)

#### Error recovery

- There are 2 types of error recovery
- **Shallow recovery** 
	- if none of the current choices have succeeded in being selected
- **Deep recovery**

© 2007, Bartosz Bogacki

if a choice was selected, but then an error happens sometime during the parsing of this choice

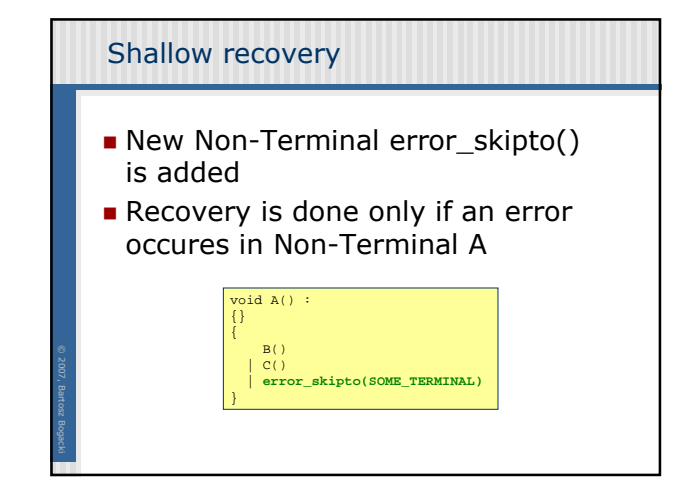

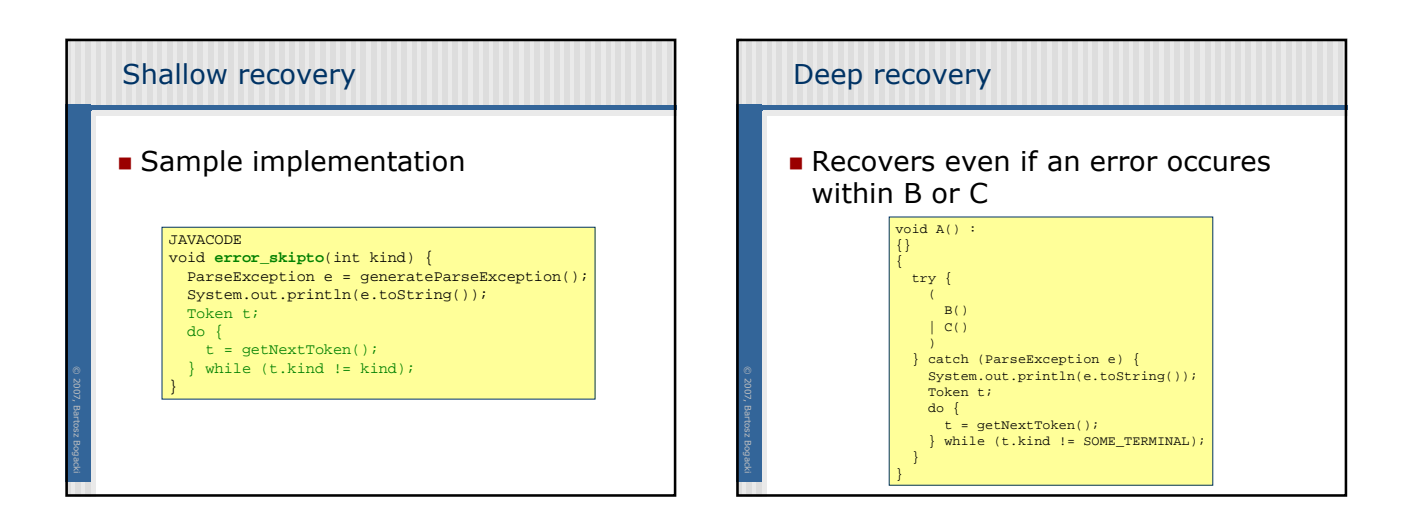

© 2007, Bartosz Bogacki

## JavaCC execution

© 2007, Bartosz Bogacki

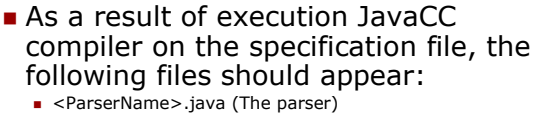

- <ParserName>TokenManager.java (The scanner)
- <ParserName>Constants.java (Constants)
- where <ParserName> is the name specified in PARSER\_BEGIN/PARSER\_END
- JavaCC can be run as *ant* task: <javacc target="parser.jj" outputdirectory="\${output.dir}" javacchome="\${javacc.home}"/>

# JavaCC extensions

- **There are number of extensions for** JavaCC, like:
	- **JJTree for creation of AST**
	- **JJDoc** for HTML documentation of BNF

#### **BNF** for JavaParser.jj

#### **NON-TERMINALS** CompilationUnit := (PackageDeclaration)? (ImportDeclaration)\* (TypeDeclaration)\* <EOF> PackageDeclaration = "package" Name ","<br>
ImportDeclaration = "package" Name ","<br>
TypeDeclaration = ClassDeclaration | <u>UlassDeclaration</u><br>| <u>InterfaceDeclaration</u><br>| \*\*

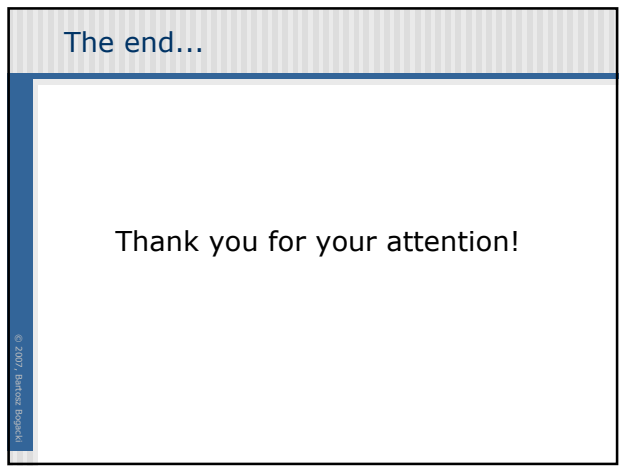